Comcast Internet Hookup [Instructions](http://docs.inmanuals.com/get.php?q=Comcast Internet Hookup Instructions) >[>>>CLICK](http://docs.inmanuals.com/get.php?q=Comcast Internet Hookup Instructions) HERE<<<

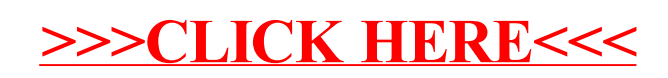